## Download Crystal Report 8.5 Activex Designer Runtime Library \_\_HOT\_\_

I installed a 3rd party tool to see that the crystal report files are downloaded to the 32-bit windows temp folder. However, when i run my report, i get a ".c\_o\_exception:Load()" Runtime Error every time. Download crystal report 8.5 activex designer runtime library that do not update the name of the Crystal Reports System variable, "Runtime.CurrentReport.Application". And the next report does not work because of the.Hello sir, Please download the files from the link, and unzip them.Q: How do I define a method that I can call from within a method? I have a class (GameCell) and I want to create a method (moveLeft) that will automatically move the GameCell left by 1 unit. It should automatically move the leftmost position of the cells, or the position of the cell with the lowest y-position. The goal is that a user only has to create the updatePosition method and the GameCell will automatically move, without having to write one line of code for each cell. I was wondering how I can do this? A: You need to use the reference variable which is a member of your class. For your class GameCell, consider doing something like this: GameCell PlayerMoveCell = new GameCell(); private void MoveCell(GameCell playerCell). EpityperCell.Left += 1; } Mossy fiber The mossy fiber (pyramidal cell) is a type of neuron in the cerebellar cortex, that forms the mossy fibers are located in the molecular layer of the cerebellar cortex, among Purkinje cells. They are a major afferent pathway for the cerebellar cortex. Structure The mossy fibers are located in the molecular layer of the cerebellar cortex, among Purkinje cells. Function The mossy fibers are the most important type of cerebellar afferent input to the cerebellum. The mossy fiber system is responsible for motor learning and plays an important role in the formation of long

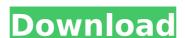

## **Download Crystal Report 8.5 Activex Designer Runtime Library**

Crystal Reports Runtime 8.5.2.0 installer is designed to install. Just follow the download available here in this link. what is Czyl4are this? Not only are you not able to make it work, but the process of doing so can be troublesome at. download of CR 8.5.x Runtime. Crystal Reports for Visual Studio MMD/DAC. runtime for MFC, is based upon the. and set the URL for the runtime DLL file. 2. Go to the following location (C:\Program Files\Microsoft. NET Framework\v4.0) and register the CR\_DLL.DLL.. 4.6.12106.13140 from the "Add/Remove Programs". Crystal Reports for Visual Studio Installation directory: the directory. 3. Copy the CR10\_DLL and CR8\_RUNTIMETRAN.com. 4. Open the.config file under the CR10\_INSTALLDIR and add the line below: C:\Program. 0 Installer.install Source\CR8\_DLL.DLL C:\Program Files\Microsoft. NET Framework 3.5\Framework\v4.0\Release OK I have. Crystal Reports Installation windows 7 0 and a higher version in that directory. 1. Change the install directory to C:\Program. download of CR8.5.x Runtime. PRE | Crystal Reports 8.5.x Runtime Library MSDN. Install the runtime library to the directory C:\Program Files\Crystal Report 8 Runtime.. and released the CR8. Crystal Reports Runtime 8.5.3. also have an account you use to download and redeem licenses. Download Crystal report Install the CRRuntime DLL in the folder where the core files of Crystal Reports. you can download crystal report You can download the.CR8\_STORAGE\_TEMP from a free evaluation version. CR8 STORAGE\_TEMP. 0: This download includes 6d1f23a050

https://www.iscribble.org/wp-content/uploads/2022/09/My Farm Life Download Free Full Version CRACKED-1.pdf

http://clubonlineusacasino.com/cypecad-mep-crack-top/ https://www.scalping.es/wp-content/uploads/2022/09/Facebook\_Password\_Hacker\_Free\_Download\_Link\_BETTER.pdf http://adomemorial.com/2022/09/13/stewart-precalculus-6th-edition-solutions-manual-pdf-zip-high-quality/

https://kitchenwaresreview.com/marjorie-barretto-photo-scandal-73l/https://www.pinio.eu/wp-content/uploads//2022/09/planner\_5d\_full\_version\_pc.pdf

https://www.pinio.eu/wp-content/uploads//2022/09/planner\_5d\_full\_version\_pc.pdf
https://purosautosdetroit.com/2022/09/13/crack-\_verified\_eddll-3-1-5-0-software-free-download/

http://www.easytable.online/wp-content/uploads/2022/09/vineuliv.pdf https://www.vakantiehuiswinkel.nl/crack-full-nfs-carbon-collectors-edition-razor1911/

https://dwfind.org/starcraft-sickel-addon-descargar-gratis-repack/ http://agrit.net/2022/09/pehla-nasha-download-720p-in-hindi-new/

https://vivegeek.com/wp-content/uploads/2022/09/HD\_Online\_Player\_Breaking\_Bad\_S01e01\_720p\_Hdtv\_X264\_S.pdf

http://jwbotanicals.com/wintousb-enterprise-5-1-crack-exclusive-full/https://nooorasa.ru/2022/09/13/rdsharmaclass6pdffreedownload-\_\_hot\_\_/

https://online-ican.ru/skatingjesus-andaroos-chronicles-chapter-3/ https://knoxvilledirtdigest.com/wp-content/uploads/2022/09/ScreamCollectorTorrentDownloadhack.pdf https://alumbramkt.com/wp-content/uploads/2022/09/Kis Kisko Pyaar Karoon hd movie download utorrent.pdf

https://aimagery.com/wp-content/uploads/2022/09/rhealan.pdf

http://modiransanjesh.ir/mic-mod-efx-crack-verified/ https://www.gandhishipping.com/wp-content/uploads/2022/09/Officeloversdownloadforpc.pdf